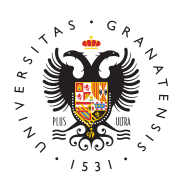

## **UNIVERSIDAD** DE GRANADA

## [UGR A](http://vicedigital.ugr.es/ugrapp/)pp

## [Descarga y acceso UG](http://vicedigital.ugr.es/ugrapp/informacion/descarga-acceso)RApp

La aplicación está disponible en dos versiones, para Android e iO ser descargada de los stores correspondientes, App Store y Googl

A continuación se facilita el acceso directo vía un código QR o vía store.

Descargar

[http://vicedigital.ugr.es/ugrapp/](https://play.google.com/store/apps/details?id=net.universia.ugr)

Descargar

## Acceso UGRApp

[http://vicedigital.ugr.e](http://vicedigital.ugr.es/ugrapp/)s/ugrapp/

Accede a UGRApp e introduce como Usuario universidad y Password los mismos credencia usan para acce Officiana Virtual

[http://vicedigital.ugr.e](http://vicedigital.ugr.es/ugrapp/)s/ugrapp/